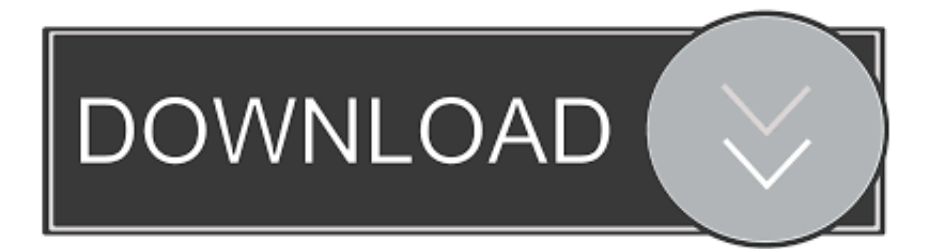

[HerunterladenInfrastructure Map Server 2006 Activator 64 Bits](https://tlniurl.com/1q3v9b)

[ERROR\\_GETTING\\_IMAGES-1](https://tlniurl.com/1q3v9b)

[HerunterladenInfrastructure Map Server 2006 Activator 64 Bits](https://tlniurl.com/1q3v9b)

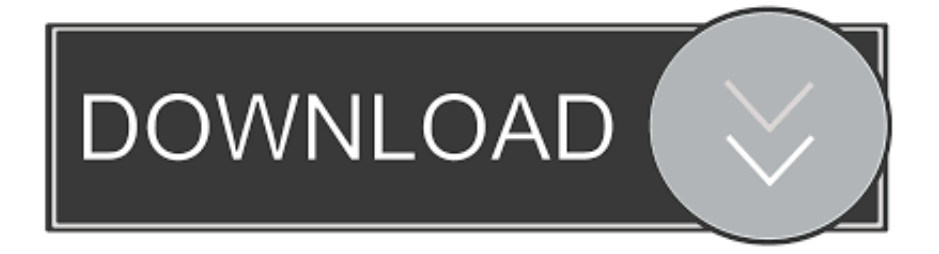

KMSAuto Net is the activator of Microsoft Products such as Windows ... It can also be used in the activation of your Microsoft Office; you can activate MS office 2006 to ... The KMS means Key Management Server, which is used for big ... Installing KMSAuto is a little bit different than installing any ordinary .... We have listed some best windows 7 activators by Daz and KMS, simply download them. These are best loaders for windows 7 bit 64 and 32 bit. ... Once you download and install the Windows 7, you need to activate it.. You must configure a server within your corporate Windows KMS Activator is the modern day ... services role wizard or command line to configure the KMS host. supports both 32bit & 64bit. ... Jan 07, 2013 · Windows Server 2003 64-bit 2.. Windows 10 Activator Official KMSPico Free Download (32/64 Bit) ... Windows 10 Activator is a tool that is used to activate all versions of .... Best Windows 10 Activator / Loader - Download the Software. Due to some reasons or hardware problem, it might be possible that your windows won't activate or Windows 10 keys do not work. ... One of the best online tool used to activate MS office and windows is KMSpico. 9bb750c82b